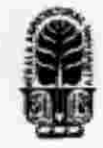

## KERALA AGRICULTURAL UNIVERSITY B.Tech. (Ag. Engg) 2017 Admission **HI Semester Final Examination-January 2019**

#### Sacs. 2111 Web Designing and Internet Applications (1+1) Marks: 50

Time: 2 hours

#### I Fill in the blanks:  $(10x1=10)$

- <sup>1</sup> is used to describe how the content should look in a web page
- 2 The HTML element that gives information about the document in a web page is
- <sup>3</sup> element is used to create logical grouping of content or elements on a page<br><sup>4</sup> JavaScript is a<br><sup>5</sup> side scripting language JavaScript is a side scripting language
- 5 images are best suited when transparency or animation is required State True or False
- 6 PHP and Python are client side scripting languages
- 7 Every HTML element will have an opening tag like  $\langle p \rangle$  and a closing tag like  $\langle p \rangle$
- 8 HTML elements without any text content are called empty elements, for example  $\leq$ img $\geq$ element.
- 9 External style sheets are simple text only files with CSS rules, which can be linked with any web page.
- 10 Alert() and confirm() methods in JavaScript are used to display a dialog box, which is used to get user's feedback.

# II Write Short notes on ANY FIVE of the following  $(5x2=10)$ <br>1 Hyper Text Markup Language.

- Hyper Text Markup Language.
- 2 <head> tag in an html document.
- 3 Purpose of  $\langle$ style $\rangle$  element in html pages with example 4 Explain the statement  $\langle$ a href="a.html" $\rangle$ Click here  $\langle$ /a $\rangle$
- 4 Explain the statement  $\leq a$  href="a.html">Click here  $\leq/a$ ><br>5 Absolute URLs and Relative URLs
- 5 Absolute URLs and Relative URLs
- 6 Four common events that can be captured with JavaScript.
- 7 Describe the JavaScript code given for (var i=0; i<items.length; i++) {}
- III Answer ANY FIVE of the following (5x4=20)
	- <sup>1</sup> Draw and explain site diagram of a simple web site
	- 2 What is a URL? Explain with an example
	- 3 Progressive Enhancement strategy in web designing.
	- 4 Responsive Website Design and its advantages
	- 5 Style sheet elements related to background in a webpage (Any four)
	- 6 Different CSS Page Layout approaches
	- 7 Browser properties that can be accessed using JavaScript (Any four)

### IV Answer ANY ONE of the following (1x10=10)

- <sup>1</sup> Recommended minimal skeleton of an HTML document.
- 2 With the help of relevant examples, explain about database connectivity in web pages